# **Transmitting your weather station data to the NWS via the Internet**

## **Citizens Weather Observer Program http://www.wxqa.com/**

It may be possible for you to automatically transmit weather station data to the National Weather Service via the Internet.

## **Equipment/Connections needed:**

- 1. An automated weather station that is hooked up to a computer (not all systems can do this, but we can check out your system).
- 2. Also your weather station must be compatible with the formatting software needed to transmit your data to NOAA (see #2 below).
- 3. A cable (broadband) or DSL connection to the Internet from that computer.

# **Steps to take if you wish to be a part of CWOP:**

If you wish to transmit your data to the NWS: See this website: <http://www.findu.com/citizenweather/signup.html>

1. You'll need to sign up, give NOAA some location information, and get a station number. Sign-up form: [http://www.findu.com/citizenweather/cw\\_form.html](http://www.findu.com/citizenweather/cw_form.html)

 You'll need your elevation in meters above sea level. If you don't know it you can do a free one-time trial search using the Topozone zone website. (the link is on the bottom of this webpage <http://www.findu.com/citizenweather/signup.html>

2. You'll need some software that will correctly format and transmit your data. See this website for software: **<http://mywebpages.comcast.net/dshelms/cwop.html>**

 Not all weather stations are supported, so you'll have to check the matrix for your particular weather station on the above website.

 You'll need your latitude/longitude for the software. A good site to find this is: <http://www.satsig.net/maps/lat-long-finder.htm>

If you run into problems installing your software, please let us know and we'll see what we can do to help. Help is also available via the Internet.

 3. You'll need to check that your data is reaching the server. See this website: <http://wxqa.com/activecwd.html>

After a short data quality checking period, where you are actually sending data, you'll be good to go.

#### *Over to page 2*

# **Summary of Links that may be helpful to check on the Internet:**

Citizens Weather Observer Program (overview) **<http://www.wxqa.com/>**

 **CWOP INFO page <http://mywebpages.comcast.net/dshelms/cwop.html>** *(this contains the table showing formatting software for various weather stations.)* 

 Information for joining CWOP <http://www.findu.com/citizenweather/signup.html>

CWOP Registration Form [http://www.findu.com/citizenweather/cw\\_form.html](http://www.findu.com/citizenweather/cw_form.html)

 Latitude/Longitude finder <http://www.satsig.net/maps/lat-long-finder.htm> or [http://www.geocode.com/modules.php?name=TestDrive\\_Eagle](http://www.geocode.com/modules.php?name=TestDrive_Eagle) Elevation finder <http://www.topozone.com/default.asp>

## **Someone to E-mail for Help:**

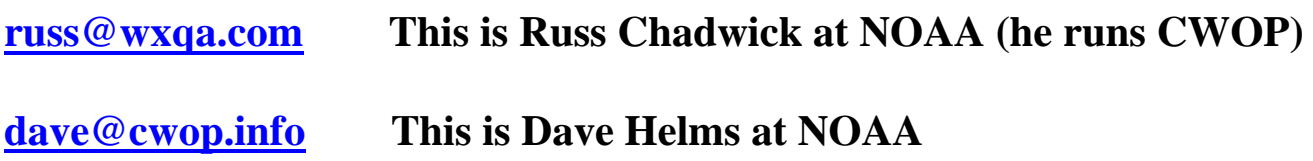

# **SKYWARN-Seattle Yahoo! group**

**<http://groups.yahoo.com/group/SKYWARN-Seattle>**

# **Websites where you can see CWOP data along with other observations:**

**MesoWest: <http://www.met.utah.edu/mesowest/>**<br>(make sure you select 'All Networks' in the data selection table) **MADIS: http://www-frd.fsl.noaa.gov/mesonet/** *(this is a NOAA website)*